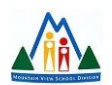

## **MVSD Year End Tech Checklist**

As we conclude the 2021/2022 school year, I encourage you to work your way through the following checklist. It is designed to ensure your effective and professional use of various ICT elements and support your growth as we prepare for the 2022/2023 school year. Please note that not all checklist elements may apply to you depending on your position within the division.

Please contact me at [kirsten.thompson@mvsd.ca](mailto:kirsten.thompson@mvsd.ca) if you have any questions or require additional support in the completion of these tasks.

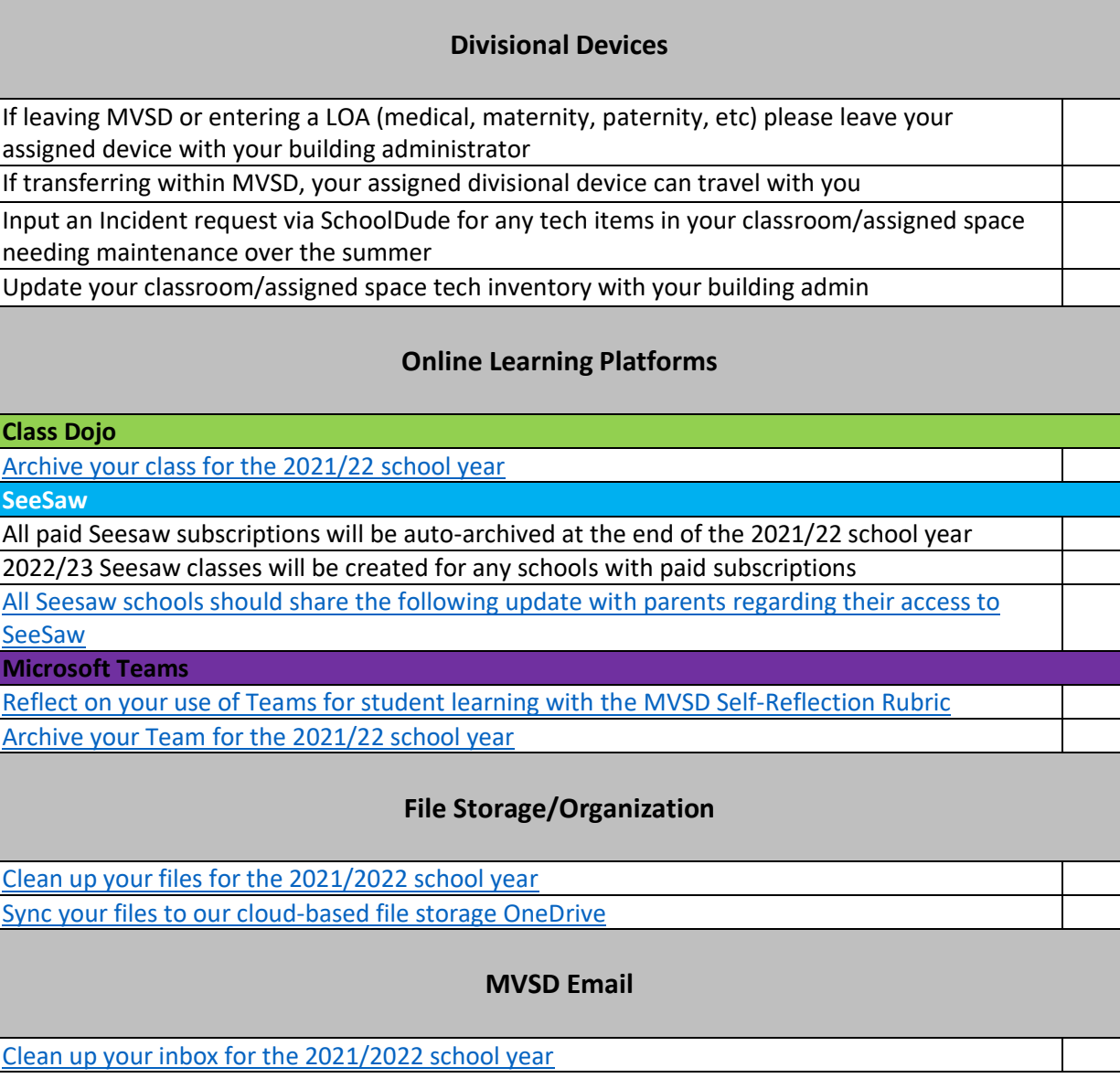

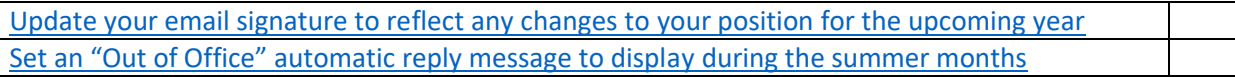

## **Social Media**

*\*Only applicable to those staff maintaining social media accounts on behalf of their classroom/school/program.* [Delete or archive accounts that will not be continued in the 2022/23 school year](https://mountainviewsd-my.sharepoint.com/:w:/g/personal/kirsten_thompson_mvsd_ca/EX5zg8KWKeBKm6k_oqsT9mMBK_bQwwpsvMT8qqnvYAkrfA?e=4pI2GT) [Assign new account admin where applicable](https://mountainviewsd-my.sharepoint.com/:w:/g/personal/kirsten_thompson_mvsd_ca/EX5zg8KWKeBKm6k_oqsT9mMBK_bQwwpsvMT8qqnvYAkrfA?e=4pI2GT) [Update your account bio to reflect any changes to your position for the upcoming year](https://mountainviewsd-my.sharepoint.com/:w:/g/personal/kirsten_thompson_mvsd_ca/EX5zg8KWKeBKm6k_oqsT9mMBK_bQwwpsvMT8qqnvYAkrfA?e=4pI2GT)

[Post/pin an updated message to display during the summer months](https://mountainviewsd-my.sharepoint.com/:w:/g/personal/kirsten_thompson_mvsd_ca/EX5zg8KWKeBKm6k_oqsT9mMBK_bQwwpsvMT8qqnvYAkrfA?e=4pI2GT)

## **Summer Tech PD**

MVSD Office 365 PD [\(titled Teacher Academy but applicable for all positions\)](https://docs.microsoft.com/en-us/learn/paths/office-365-teacher-academy/) [Become certified in Blended Learning \(FREE](https://www.blpmooc.org/) – 4week course) will be opened up over the [summer months](https://www.blpmooc.org/)

Stay tuned for updates regarding Summer Tech PD being hosted the last week of August

[Follow me on social media for continued tech PD and updates through the summer months.](https://fishbowlteaching.com/2020/06/follow-along-with-mvsd-coordinator-of/)

[Contact me to discuss tech PD options specific to your professional growth and programming](mailto:kirsten.thompson@mvsd.ca)  [goals.](mailto:kirsten.thompson@mvsd.ca)

## **MVSD Tech Resources**

[Please complete our MVSD ICT 2022/23 Planning Support survey to assist us with our future](https://forms.office.com/Pages/ResponsePage.aspx?id=fC2_Nmm_FkCyTpEyr0RH2Edf19TUnlNPuxsA4qeiJ7dUN00yNjZOV0s3OVNKTk1WR09QRkNFOEdUUi4u)  [programming.](https://forms.office.com/Pages/ResponsePage.aspx?id=fC2_Nmm_FkCyTpEyr0RH2Edf19TUnlNPuxsA4qeiJ7dUN00yNjZOV0s3OVNKTk1WR09QRkNFOEdUUi4u)

Discuss your tech goals with your admin to help determine what tech inventory is available for your use & how tech fits into your professional growth plan.

[Familiarize yourself with our tech resources available through the MVSD PD Resource Centre.](https://www.canva.com/design/DAEab4-odDs/5h5Kd8ADV2h9Ftnlt9Gr8Q/view?utm_content=DAEab4-odDs&utm_campaign=designshare&utm_medium=link&utm_source=sharebutton) [Review the information available in the MVSD ICT Resources notebook.](https://mountainviewsd-my.sharepoint.com/:o:/g/personal/kirsten_thompson_mvsd_ca/EmEuqjtyBaROskmhvjGPTFEBBKWoeOJYX5XJf2mfcA_y9Q?e=9ngEdc)